### SHOW YOUR ADVISORS HOW TO CREATE MONTHLY CLIENT NEWSLETTERS USING CHATGPT

### Where GOOD WHOLESALERS BECOME GREAT WHOLESALERS

# SET UP YOUR ACCOUNT AT <u>chat.openai.com</u>

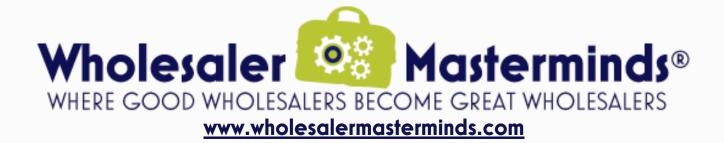

# **BE A RESOURCE FOR YOUR ADVISORS BY HELPING** THEM UNDERSTAND HOW TO PROFITABLY **USE CHATGPT**

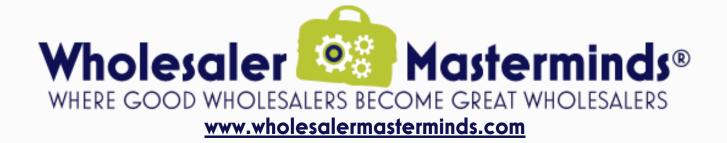

## ENTER THE FOLLOWING INSTRUCTIONS IN THE PROMPT BOX:

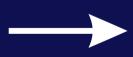

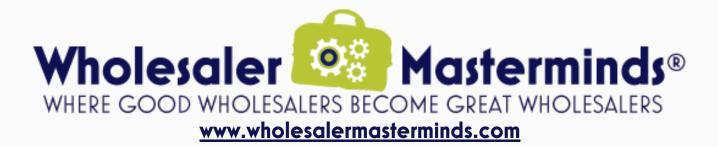

Act like a copywriter who specializes in financial planning issues.

Write a 500 word newsletter that a financial advisor can send to clients.

Include five topics of interest.

Make sure the articles appeal to clients who are working and are retired.

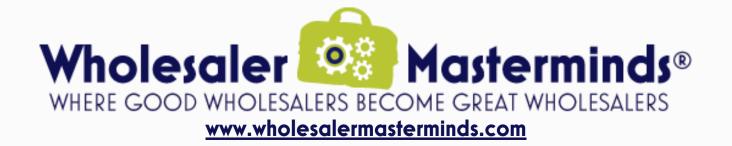

### HERE'S WHAT CHATGPT PROVIDED:

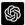

Subject: Your Monthly Financial Planning Newsletter - April Edition

0 6 7

Dear [Client's Name],

Welcome to our April edition of the Financial Planning Newsletter. This month, we bring you five insightful articles catering to both working and retired clients:

- 1. Diversifying Your Portfolio: Achieving Balance
- 2. Tackling Student Loan Debt: Smart Strategies
- 3. Optimizing Your 401(k): Key Tips
- 4. Building Your Retirement Nest Egg: Timely Advice
- 5. Long-Term Care Planning: Safeguarding Your Retirement

Let's dive in!

1. Diversifying Your Portfolio: Achieving Balance

Diversification is crucial for reducing risk and improving long-term growth. Here are tips for diversifying your portfolio:

- Mix asset classes: Combine stocks, bonds, and cash or cash equivalents.
- Diversify within classes: Select stocks and bonds from various industries and sectors.
- Explore international investments: Diversify geographically to protect against countryspecific risks.
- Review and rebalance periodically: Monitor performance and adjust as needed.
- 2. Tackling Student Loan Debt: Smart Strategies

Student loan debt can be burdensome. Here are strategies to help tackle it:

- Prioritize high-interest loans: Focus on paying off loans with higher interest rates first.
- Consider refinancing: Seek opportunities to refinance your loans at lower interest rates.
- Make extra payments: Allocate additional income towards student loans to pay them off faster.
- Explore forgiveness programs: Research and apply for loan forgiveness programs if eligible.

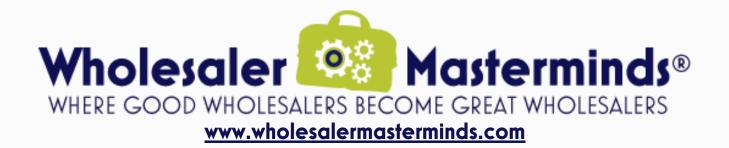

### HERE'S WHAT CHATGPT PROVIDED:

#### 3. Optimizing Your 401(k): Key Tips

A 401(k) is essential for building retirement savings. Here are tips to optimize it:

- Contribute enough for the employer's match: Don't miss out on "free money" by not contributing the required amount.
- Increase contributions over time: Gradually raise your contribution rate as your income grows.
- Choose diverse investments: Diversify your 401(k) by selecting a mix of investments that align with your risk tolerance and time horizon.
- Minimize fees: Be aware of expense ratios and administrative fees.
- 4. Building Your Retirement Nest Egg: Timely Advice

Whether starting your career or retired, saving for retirement is crucial. Tips for building your nest egg:

- Start early: Begin saving as soon as possible to maximize compounding interest.
- Use catch-up contributions: For those 50 or older, utilize catch-up contributions to boost retirement savings.
- Consider part-time work in retirement: Supplement retirement savings with part-time or consulting work.
- Delay Social Security benefits: Wait until your full retirement age or beyond to claim benefits and increase monthly payouts.

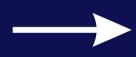

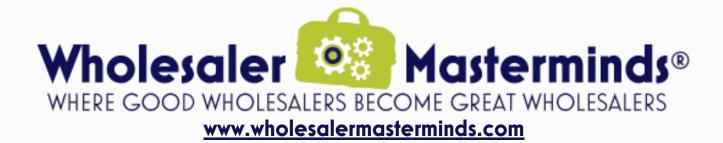

### HERE'S WHAT CHATGPT PROVIDED:

#### 5. Long-Term Care Planning: Safeguarding Your Retirement

Long-term care costs can be a significant financial challenge. Tips for planning:

- Evaluate your risk: Assess your family's health history and lifestyle to determine potential long-term care needs.
- Research long-term care insurance: Investigate policies and weigh costs and benefits based on your circumstances.
- Explore alternative funding options: Consider Health Savings Accounts (HSAs) or annuities with long-term care riders.
- Communicate your wishes: Discuss your preferences with your family and include them in your estate planning documents.

We hope you found this newsletter informative. If you have questions or need further guidance, please reach out to us.

Thank you for your trust in our expertise. We look forward to helping you achieve your financial goals.

Warm regards,

[Your Financial Advisor's Name] [Your Financial Advisor's Company]

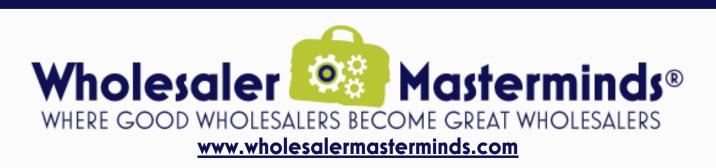

### WANT MORE CHATGPT **IDEAS?** VISIT wholesalermasterminds.com/chatGPT

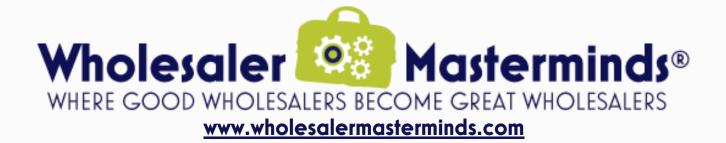